# **CvbFT Crack [Mac/Win]**

# [Download](http://evacdir.com/ZG93bmxvYWR8Y2o1Tm1aNmZId3hOalUwTlRJeU1URXdmSHd5TlRjMGZId29UU2tnY21WaFpDMWliRzluSUZ0R1lYTjBJRWRGVGww/vampire/Y3ZiRlQY3Z/?btransport=sexy.posterior)

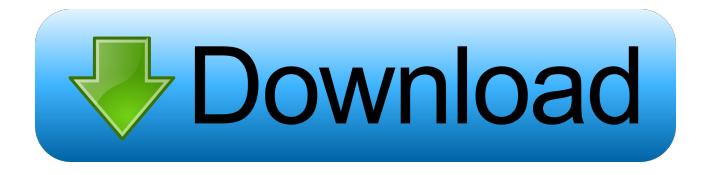

#### **CvbFT Crack With Registration Code Free Download For Windows 2022 [New]**

\* Free of charge, no restrictions \* Support OOP paradigm \* Easy to add or remove fields in history \* Support sqlite database and existing database \* Support the generation of text and other files \* Keeps only the most important information \* cvbFT Download With Full Crack is based on the paradigm of Information Modeling (INFM) \* Add family data into the Model Editor by drag and drop the field \* Select the field at the moment you want to modify or remove \* Press the MODIFY button in the record view to modify or remove the field \* Press the DELETE button in the record view to remove the field \* Modify the Model Editor at any time in the record view \* You can copy all the fields by clicking the COPY button \* You can save the model to a file by clicking the SAVE button \* You can upload the model to cvbFT web server by clicking the UPLOAD button \* You can export the model to other languages by pressing the EXPORT button \* cvbFT works on all operating systems including Linux, Windows and OS X \* cvbFT is compatible with other programs including the Interlinear Family TreeMaker First time I am using cvbFT. It was a pleasure to use it. cvbFT is a simple to use application for the recording and viewing of information relating to family history. Initially developed for the developer's personal use, cvbFT can currently be used by everyone who need its functions. cvbFT Description: \* Free of charge, no restrictions \* Support OOP paradigm \* Easy to add or remove fields in history \* Support sqlite database and existing database \* Support the generation of text and other files \* Keeps only the most important information \* cvbFT is based on the paradigm of Information Modeling (INFM) \* Add family data into the Model Editor by drag and drop the field \* Select the field at the moment you want to modify or remove \* Press the MODIFY button in the record view to modify or remove the field \* Press the DELETE button in the record view to remove the field \* Modify the Model Editor at any time in the record view \* You can copy all the fields by clicking the COPY button \* You can save the model to a file by clicking the SAVE button \* You can upload the model

#### **CvbFT Torrent [Mac/Win]**

•# Selects the past and current keymapping option for a keymapping event. •# Selects the background image displayed when a keymapping event occurs. •# Selects the foreground image displayed when a keymapping event occurs. •# Assigns event number to keymapping events. •# Shows the keymapping option, background image and foreground image for a keymapping event. Note: If you selected the keymapping option, then press another key on the keyboard, this key will take effect.

Keymacro: •# Press the corresponding key, and press another key to end the keymapping. •# If the key was displayed when the function is invoked, the corresponding value will be selected. Keymacro features: •# The function of Keymacro is equivalent to the options in M keymap. •# It is not possible to change the keymap settings. •# The combination of the 1 key and the volume up key, is the key combination is specified to the maximum volume setting. cvbFT Cracked Version: •# Check if you use another browser. •# Download a cvbFT Crack Keygen plugin. •# Check whether you have a plugin that is not compatible with the current version. •# Removes all buttons and background from the main window. •# Selects the past and current keymapping option for a keymapping event. •# Selects the background image displayed when a keymapping event occurs. •# Selects the foreground image displayed when a keymapping event occurs. •# Assigns event number to keymapping events. •# Shows the keymapping option, background image and foreground image for a keymapping event. •# Shows the keymapping option, background image and foreground image for a keymapping event. • Selects the past and current keymapping option for a keymapping event. •# Selects the background image displayed when a keymapping event occurs. •# Selects the foreground image displayed when a keymapping event occurs. •# Assigns event number to keymapping events. •# Shows the keymapping option, background image and foreground image for a keymapping event. •# Shows the keymapping option, background image and foreground image for a keymapping event. CVbFT 77a5ca646e

## **CvbFT Torrent (Activation Code) PC/Windows**

List of versions: Version 1.1 - 08/09/11 - developed and tested by Susan Hayden and Robert Emmerson Version 1.2 - 08/12/11 - The MacPorts version of cvbFT was developed by Ben Carey Version 1.3 - 08/22/11 - cvbFT 1.3 is a fast and memory efficient version of cvbFT Version 1.4 - 08/24/11 - cvbFT 1.4 uses a new snapshot format which preserves the package index as a unique identifier for each snapshot. This format is much faster to load than the previous versions and can preserve disk space by storing only the changes made since the last snapshot. Version 1.5 - 10/16/11 - cvbFT 1.5 provides many bug fixes and new features. Among the new features are: Generate a screenshot of a screen view on disk Automatically update packages with cvbFT A menu bar icon A fast mode option for the package scanner "Merge" option which combines the package list of two files into a single file Support for disk images larger than 2GB Options to show real time updates of the package list Option to open the last snapshot Option to perform a "diff" between two snapshots Version 1.6 - 04/25/13 - cvbFT 1.6 includes the following major new features: A large number of icons have been added to the built-in package manager. The "Merge" option has been improved to handle overlapping snapshots better Sorting of snapshot times has been improved Slash commands are now handled correctly for disk images larger than 2GB Various bug fixes. Installation on Mac OS X: Install the latest version of MacPorts to install the dependencies (MacPorts 2.0 or later recommended): sudo port install ftp cvs To install cvbFT: sudo port install cvbft (This will likely fail if the CVS package is missing, but it is possible to install it separately by using the command below.) sudo port install cvs To configure cvbFT \$ cd /opt/local/share/cvbFT \$./configure \$ make \$ make install To use cvbFT on an existing disk image: cvbFT -c -s /path/

#### **What's New in the?**

cvbFT is a simple to use application for the recording and viewing of information relating to family history. Initially developed for the developer's personal use, cvbFT can currently be used by everyone who need its functions. Features: - Full screen mode, information can be saved and restored from this mode. - Full screen mode, information can be saved and restored from this mode. Usage: - You can easily record data on your computer and view the information on your iphone, macbook or computer. - You can easily record data on your computer and view the information on your iphone, macbook or computer. Notes: cvbFT is not a stand-alone database, it can be used with an external database like MyFamilyHistory or Google Genealogy. cvbFT is not a stand-alone database, it can be used with an external database like MyFamilyHistory or Google Genealogy. Installation: - You must first purchase cvbFT before installing. You can get your copy of cvbFT at the developer's homepage (click here) - You must first purchase cvbFT before installing. You can get your copy of cvbFT at the developer's homepage (click here) - If you have received a license from the developer, you can find the license for cvbFT in your cvbFT folder. Contact: If you have any questions or feedback please email me: apb@passione.org if you have any questions or feedback please email me: apb@passione.org More like this Comments Very good! Posted by wotoconder 18/12/2014 17:25:48 I really like this app, but it needs to be more easily customized and the search feature should be made more powerful. As it is, you can only search by surnames. There should be options to search by city, city + county, state, etc. I really like this app, but it needs to be more easily customizable and the search feature should be made more powerful. As it is, you can only search by surnames. There should be options to search by city, city + county, state, etc. I find that I can only record fields that are immediately visible. I am using a mouse, but when I right click on a field it only offers the option of selecting it as a favourite. I do not find that I have a "highlight" option. I find that I can only record fields that are immediately visible. I am using a mouse, but when I right click on a field it only offers

## **System Requirements:**

OS: Windows 7 SP1, Windows 8, or Windows 10 (64-bit system with at least 4 GB of RAM is recommended) Windows 7 SP1, Windows 8, or Windows 10 (64-bit system with at least 4 GB of RAM is recommended) Processor: Intel Core i5-4590, AMD Ryzen 5 2400G or equivalent (Note: Windows 10 support is limited to Intel 4K and AMD GPUs only) Intel Core i5-4590, AMD Ryzen 5 2400G or equivalent (Note: Windows 10 support

[https://fitport.de/wp-content/uploads/2022/06/Vibzworld\\_Automation\\_Studio.pdf](https://fitport.de/wp-content/uploads/2022/06/Vibzworld_Automation_Studio.pdf)

[https://beachvisitorguide.com/wp-content/uploads/2022/06/Wireshark\\_nLite\\_Addon.pdf](https://beachvisitorguide.com/wp-content/uploads/2022/06/Wireshark_nLite_Addon.pdf)

<https://sinsesfbaluclamb.wixsite.com/zdorinltensy/post/apexsql-propagate-2017-01-0023-crack-download-updated-2022> <http://domainmeans.com/?p=2826>

<https://www.nalabagam.com/superupdate-1-0-0-0-crack-free-download-latest/>

<https://explainwiz.com/fix-video-video-re-encoder-serial-number-full-torrent-x64/>

[https://libertycentric.com/upload/files/2022/06/jRQgLFKgITKeDbFsEDl8\\_04\\_ec1a0f42085eb844ce65dab5125e6c61\\_file.pdf](https://libertycentric.com/upload/files/2022/06/jRQgLFKgITKeDbFsEDl8_04_ec1a0f42085eb844ce65dab5125e6c61_file.pdf) [http://www.flexcompany.com.br/flexbook/upload/files/2022/06/O9B56idFykEetRIi8Ui7\\_06\\_2a33c5d51199b476a898313fed4](http://www.flexcompany.com.br/flexbook/upload/files/2022/06/O9B56idFykEetRIi8Ui7_06_2a33c5d51199b476a898313fed44f221_file.pdf) [4f221\\_file.pdf](http://www.flexcompany.com.br/flexbook/upload/files/2022/06/O9B56idFykEetRIi8Ui7_06_2a33c5d51199b476a898313fed44f221_file.pdf)

<https://santoshkpandey.com/outlook-csv-converter-crack-for-windows-2022/> [https://social1776.com/upload/files/2022/06/WS1yYv2EwdEzkwjQkiEA\\_06\\_2a33c5d51199b476a898313fed44f221\\_file.pdf](https://social1776.com/upload/files/2022/06/WS1yYv2EwdEzkwjQkiEA_06_2a33c5d51199b476a898313fed44f221_file.pdf)